## NTP 时钟服务器的使用介绍

关键词: 时钟服务器,ntp 时钟服务器,ntp 时钟

随着现代科技对于网络的依赖性的加强,电脑时间的准确对于网 络结构以及其中的系统应用程序的安全性会产生较大的影响,尤其是 那些对没有实现时间同步而导致的比较敏感的网络指令或应用程序。

由于时间并不一致,所以难以准确推断业务发生的具体时间,而 这将会造成安全隐患。由于这种系统时钟的不统一性,急切需设计一 套 ntp 时钟服务器。

时钟服务器范围覆盖安全监控三大系统核心端、矿端所有服务器 及煤炭安全监控平台服务器和云平台上所有虚机。时钟同步系统的安 装可以有效的避免一些因为时间误差引起的问题,大大的提高了工作 效率。

安全系统中时钟同步装置设计方案是全网配备一套时钟同步系 统,时钟同步系统由两台 SYN2151 型 NTP 网络时间服务器、GPS 北斗 双模天线、交换机、网络和客户端组成。

SYN2151 型 NTP 时间同步服务器接收北斗和 GPS 卫星, 内置高精 度恒温晶振,当正常收星的时候从卫星上获取时间标准,一旦卫星失 锁依靠内置晶振时钟源进行守时,保证时间的精准性。该款设备有心 跳检测功能。

收到设备后首先我们可以将电脑和和 ntp 服务器直连,做一个简 单的测试。将授时天线连接,注意观察时钟服务器的前面板,看 BD 和 GPS 后面显示的数字是多少分别代表北斗和 GPS 目前的收星颗数。

一般收星大于 1 基本就没有问题结合后面字母 A 或 V 即可判断时间信 息是否有效,A代表当前时间信息有效。

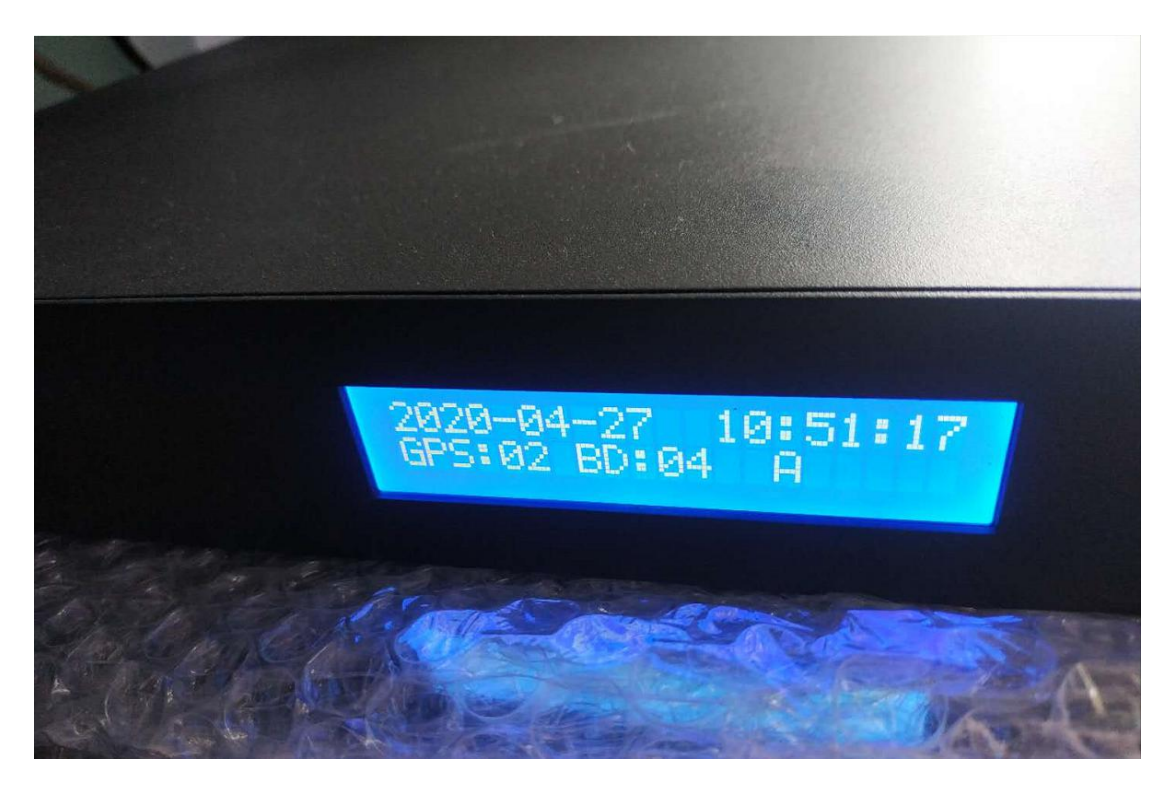

有些客户在测试完成后,断开天线,发现面板上的字母还是 A。 这是正常现象由于本机在第一次接收到正确的基准时间后,本机会自 动保持原有的时间继续走时,因此液晶显示界面还是"A",表示目 前本机输出的时间依然有效,还是可以使用的。

对于设备直连 PC 机的情况,必须要给你的 PC 电脑设置一个静态 的、同一个网段不同IP的IP地址。然后在电脑的右下角修改Internet 时间设置里面的 ip 地址,将 ip 修改为 ntp 服务器的 ip 即可同步成 功。NTP 北斗网络时钟服务器一路网口输出满足一个物理隔离的网络 授时,如果有多个局域网或多个网段彼此不能互通建议分别使用 1 路。

等一切准备工作做好,我们就可以将 ntp 服务器接到局域网内,

连接核心交换机, 在 web 管理页面进行 ip 设备管理, 需要注意的是 被授时设备的 ip 和 ntp 服务器对应接口的 ip 需要在同一个网段可以 相互拼的通。

管理界面中 LAN 口的 DHCP Server 功能默认开启(可以选择关 闭),所有接入 LAN 口的网络设备,可以自动获取到 IP 地址。

另外需要注意的是网页的时间和网页刷新速率有关,和前面板时 间相差 1s 或 2s 是正常的。

如果因为某种原因导致时间服务器登陆不了管理界面,可以尝试 以下操作:

1、首先确保登录用户名和密码输入正确;

2、检查物理线路连接以及电脑的 IP 地址

(1)确认电脑已通过网线正常连接到了时间服务器的 LAN 口且 对应指示灯亮。

(2)电脑没有获取到 IP 地址或 IP 地址错误,会导致无法登录 管理界面,需要把电脑配置为自动获取 IP 地址,或者设置电脑地址 和服务器地址同一网段不同 IP。指定 IP 地址后还是不能登录管理界 面,可以尝试更换电脑和时间服务器之间连接的网线。

3、建议检查浏览器设置或更换浏览器,因为如果浏览器设置了 默认自动拔号或代理服务器功能都会导致无法登录管理界面,

4、如果忘记时间服务器管理 IP 或端口,也可将时间服务器恢复 出厂设置。复位的方法可和售后技术沟通。

目前对外的北斗卫星时间同步系统主要是指含有北斗卫星时间

基准的设备,目前主要有的设备是 SYN2151 行 NTP 时间同步服务器, 是以北斗时间作为时间基准,通过 NTP 授时的时间同步设备,其网络 输出支持 10/100/1000M 自适应,提供防护墙保护,完备大容量大吞 吐量,心跳检测等授时保护功能。

在项目现场对 ntp 时钟服务器准备安装前,首先要检查设备配置 的附件是否齐全,在无误后最好能对 ntp 时钟服务器做一个完整的测 试。以 SYN2151 型 NTP 网络时间服务器为例,在检查配置清单无误后, 可在项目临时场所对设备进行供电,可先将配置的卫星天线放置在窗 口等可快速正常收到星的位置,对设备进行开机,检查设备自检状态, 设备收星状态,GPS 网络时间服务器在正常收到卫星后,设备卫星状 态由"V"变成"A"。

在测试过程中,观察设备收星等状态正常后,可以顺便对设备的 网口 IP 地址进行配置。SYN2151 型 NTP 网络时间服务器标准配置 2 路 NTP 网口输出, 用户可根据说明书对 2 路分别进行配置, 其操作方 法相同。在对 GPS 网络时间服务器的网口配置完成后,可直接将设备 主机安装在机柜内,标准上机柜尺寸,配置安装螺丝。

在设备安装完成后,建议客户将 GPS 网络时间服务器配置的天线 安装在室外空旷的地方,适用于长期使用的要求。GPS 卫星天线在安 装时,根据配置的天线支架,将设备安装在楼顶或其他空旷的地方, 使得收星在最佳状态,具体的安装方法详见说明书。